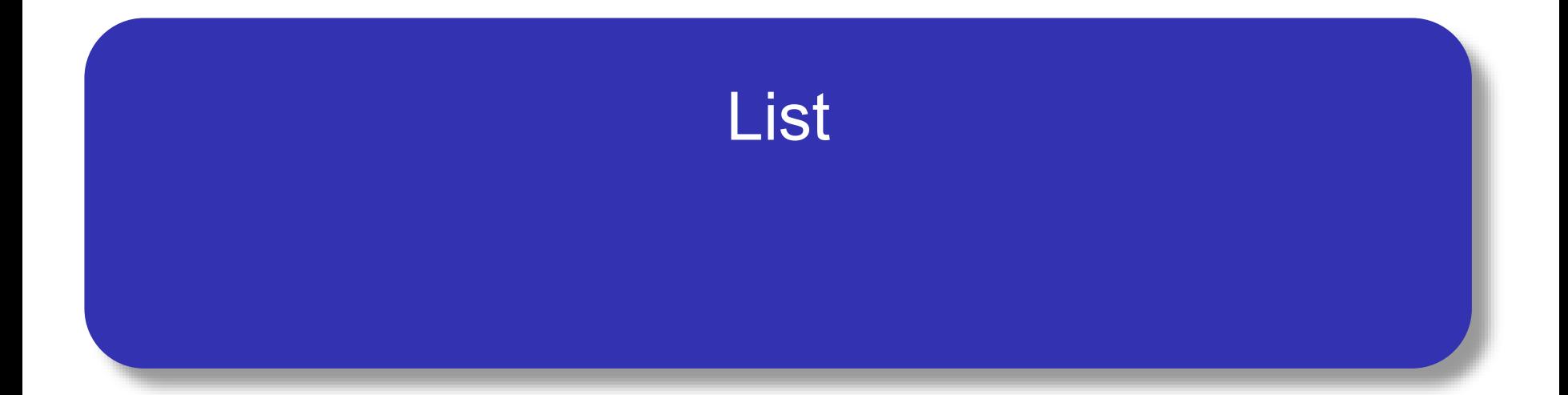

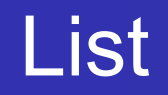

 $\bullet$  ลิสต์หรือรายการข้อมูล เป็นตัวช่วยรวมชุดข้อมูลจำนวนมาก เข้าเป็นกลุ่ม เพื่อความสะดวกในการประมวลผลกับข้อมูล เหล่านั้นในรูปแบบเดียวกัน

หากเรามีข้อมูลตัวเลข 3 จำนวนแล้วต้องการหาค่าผลรวม ค่ามาก ิสด ค่าเฉลี่ยเราต้องทำอย่างไร

Score1  $=$ ....

Score $2 = \ldots$ 

 $Score3 = \ldots$ 

#### หากใช้ลิสต์

numbers **= [**52**,**26**,**73**]**

**print(**'Average ='**,**sum**(**numbers**)/**len**(**numbers**))**

**print(**'max = '**,**max**(**numbers**))**

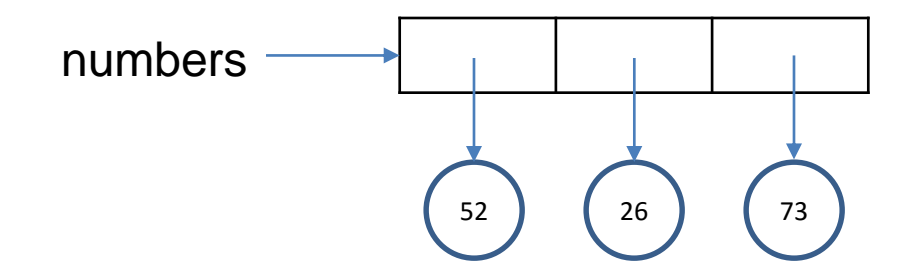

### การสร้างลิสต์

การสร้างลิสต์มีรูปแบบดังนี้ [สมาชิกลิสต์ตัวที่1, สมาชิกลิสต์ตัวที่2,…] สมาชิกลิสต์สามารถเป็นข้อมูลต่างชนิดกันได้ เป็น ลิสต์ว่างก็ได้ ส่วนมากจะกำหนดให้มีตัวแปรชี้ไปที่ลิตส์เพื่ออ้างอิงต่อไปเช่น

Numbers =  $[1,2,3,4,5]$ 

Student = ['Steven','Allen']

 $x = ||$ 

# การประมวลผลข้อมูลในลิสต์

ลิสต์มีฟังก์ชันให้ใช้ประมวลผลข้อมูลภายในซึ่งไม่ท าให้ข้อมูล ต้นฉบับเปลี่ยนเช่น

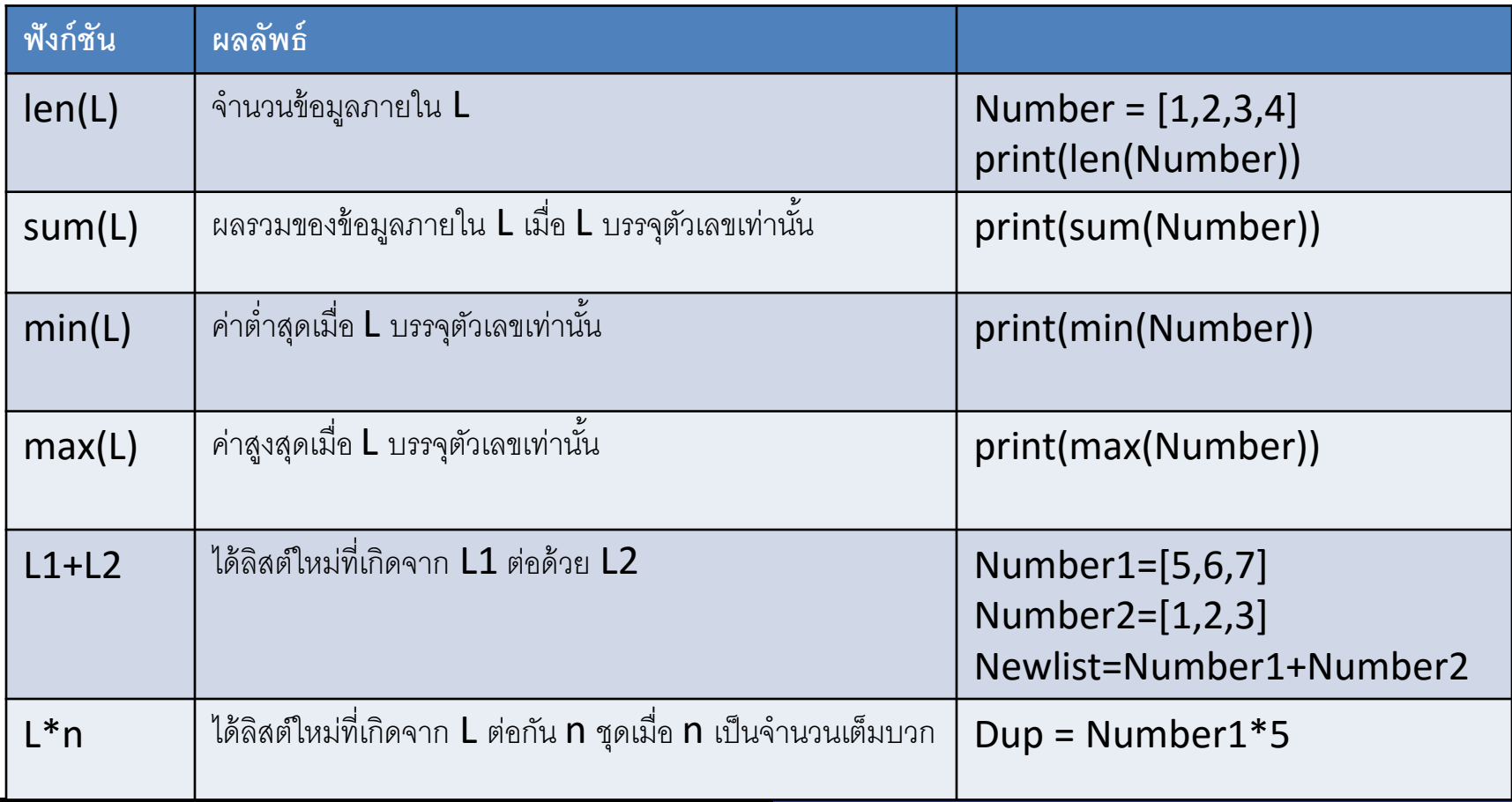

## การอ้างถึงข้อมลในลิสต์

- การอ้างถึงข้อมูลในลิสต์ท าได้โดยการระบุดัชนีของข้อมูลแต่ละ ตัวครอบด้วยเครื่องหมาย [ ] ทั้งนี้ข้อมูลตัวแรกสุดของลิสต์จะมี ดัชนีเป็น 0 และหากลิสต์มีข้อมูล n ตัว ดัชนีของข้อมูลตัว สุดท้ายจะเป็น n-1
- Months=['Jan','Feb','Mar','Apr','May','Jun','Jul','Aug','Sep','O ct','Nov',Dec']
- **•** print(Months[0])  $\rightarrow$  Jan

#### หมายเหตุstring เทียบได้กับลิสต์ของอักขระ

### การตรวจสอบการเป็นสมาชิกของลิสต์

- ใน Python มีคำสั่ง in เพื่อใช้ในการตรวจสอบการเป็นสมาชิก ของลิสต์ โดยจำคืนค่าเป็น True หรือ False
- Months=['Jan','Feb','Mar','Apr','May','Jun','Jul','Aug','Sep','O ct','Nov',Dec']
- $\bullet$  X='Jul'
- $\bullet$  print(X in Months)
- $Y='$ xxx'
- print(Y in Months)

# การเปลี่ยนแปลงข้อมูลในลิสต์

- $\bullet$  เราสามารถใช้เครื่องหมาย = กับข้อมูลในลิสต์เพื่อกำหนดค่า หรือเปลี่ยนแปลงค่าในลิสต์ได้ ทั้งนี้ต้องระบุดัชนีให้ถูกต้องด้วย
- Months[1] = 'AAA'

• นอกจากนี้ลิสต์ยังมีการดำเนินการเพื่อช่วยให้สะดวกยิ่งขึ้น

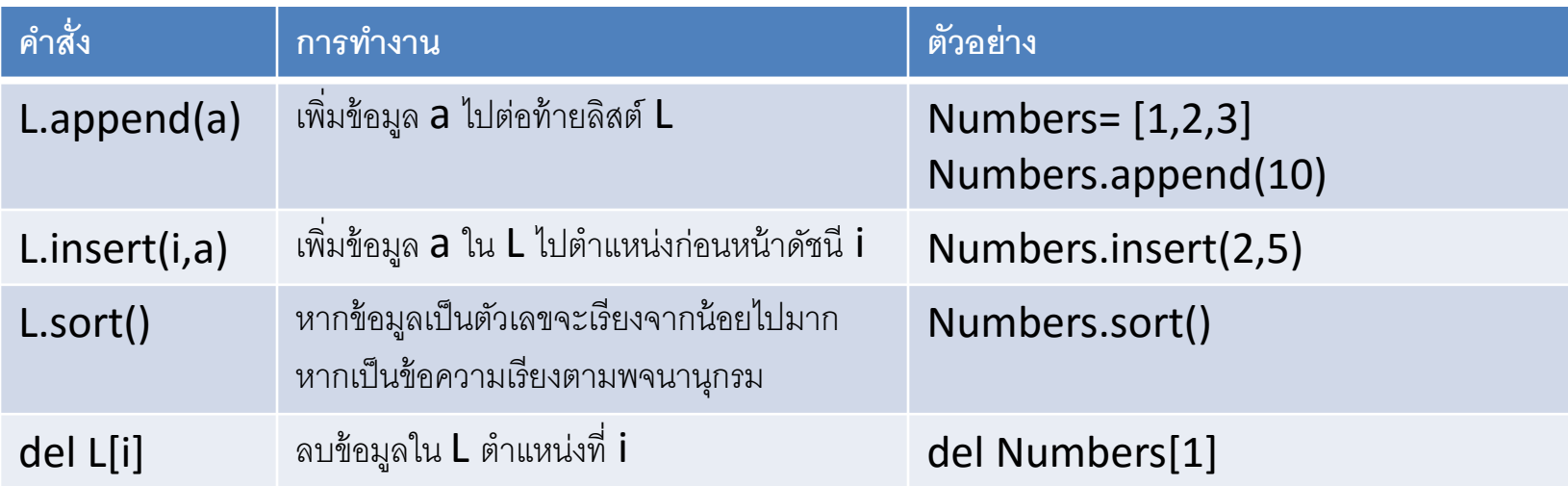

## การเข้าถึงข้อมูลในลิสต์ด้วย for

- การเข้าถึงค่าสมาชิกในลิสต์ที่ละค่าตั้งแต่ต้นจนจบตามลำดับ เป็นสิ่งที่พบบ่อยในการประมวลผล
- $\bullet$  for ตัวแปร in ลิสต์:
- กลุ่มคำสั่ง

ค่าตัวแปรจะในแต่ละรอบการทำงานจะเปลี่ยนไปตามลำดับในลิสต์

- Numbers**= [**1**,**2**,**3**,**4**,**5**,**6**,**7**,**8**,**9**]**
- **for** x **in** Numbers**:**

#### **print(**x**)**

### ฟังก์ชัน range()

- ใช้กำหนดค่าของข้อมูลที่เป็นช่วงลำดับในลิตส์ เช่น 1 2 3 4 หรือ 0 2 4 6 8 มีรูปแบบการใช้งาน 3 รูปแบบ range(n) สร้างข้อมูลที่แทนลิสต์ [0, 1, …, n-1] range(a,b) สร้างข้อมูลที่แทนลิสต์ [a, a+1, …, b-1]
- range(a,b,c) สร้างข้อมูลที่แทนลิสต์ [a, a+c, a+2c,…, b'] นั่น คือ เริ่มที่ a เพิ่มขึ้นที่ละ c ทำไปเรื่อยๆ แต่ไม่เกิน b

### การสร้างลิสต์ใหม่จากลิสต์เดิม

- ลิสต์สามารถถูกสร้างขึ้นใหม่โดยอาศัยข้อมูลจากลิสต์เดิมได้ใน สองรูปแบบคือ list slicing และ list comprehension
- ลิสต์สไลซิง เป็นการระบุช่วงที่ต้องการ
	- ลิสต์เดิม[เริ่มต้น:สิ้นสุด] จะได้ข้อมูลตั้งแต่ดัชนีเริ่มต้นจนก่อนดัชนี สิ้นสุด
- ลิสต์คอมพรีเฮ็นชัน เป็นการสร้างลิสต์ใหม่โดยระบุนิพจน์ ส าหรับการสร้างสมาชิกแต่ละตัว
	- [นิพจน์ for ตัวแปร in ลิสต์เดิม] เช่น newl = [x\*\*2 for x in oldl]